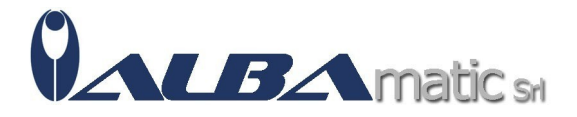

# Percorsi di lettura con la LIM (KIT: CD-ROM + libro)

Codice Riferimento e Codice MEPA: SWERI174

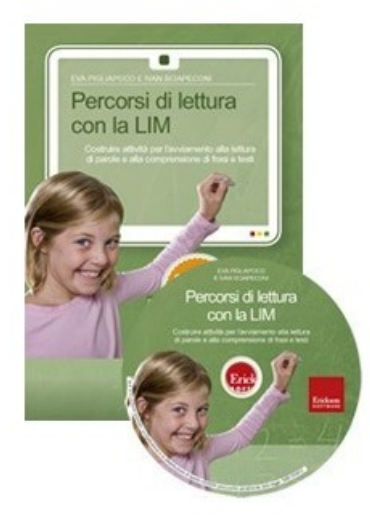

**Galleria Immagini** 

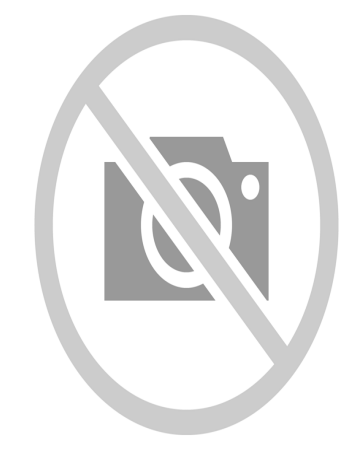

## **IL CD-ROM**

Il CD-ROM propone dei percorsi che favoriscono lo sviluppo delle abilità di lettura nelle prime classi della scuola primaria. I percorsi sono organizzati in modo da offrire agli insegnanti una serie di esercizi già predisposti e una sezione per crearne di nuovi in modo facile e immediato. Gli esercizi personalizzati potranno così essere realizzati in base al programma didattico o alle esigenze specifiche dei propri alunni. I due ambienti di lavoro contenuti nel software sono: leggere le frasi, che consente di avviare le prime attività di lettura e comprensione delle frasi, e leggere i testi, in cui i bambini possono allenarsi in una lettura e in un'analisi più competente e strategica di semplici testi. A completamento delle attività alla LIM sono presenti le schede stampabili, con cui è possibile impostare attività basate sulla collaborazione tra alunni e i video con i tutorial di supporto all'insegnante.

#### **IL LIBRO**

Nella prima parte del libro vengono confrontati diversi modelli di introduzione della LIM (Lavagna

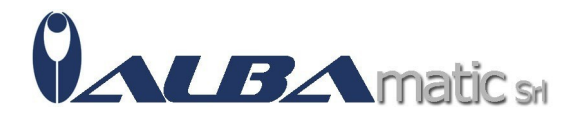

Interattiva Multimediale) nella didattica. In particolare, viene affrontato il tema dello sviluppo delle competenze attraverso questo tipo di tecnologia sempre più presente nelle scuole. A livello metodologico si pone l'accento sull'approccio cooperativo e collaborativo: la LIM può essere uno strumento che facilita la mediazione didattica del docente nella conduzione delle diverse unità di lavoro. Nel volume viene spiegato il percorso graduale proposto nel CD-ROM per lo sviluppo delle competenze di lettura nei bambini a partire dai 7 anni: da proposte su semplici frasi fino alla lettura e comprensione di brani più complessi. Una guida pratica all'uso descrive il funzionamento delle attività già predisposte e la possibilità di personalizzare il lavoro aggiungendo esercizi creati ad hoc con parole, immagini e testi specifici per la classe. La seconda parte del libro contiene numerose schede stampabili, che seguono l'articolazione delle due sezioni del software: Leggere le frasi e Leggere i testi e possono quindi essere utilizzate per coniugare il lavoro alla LIM con il lavoro di gruppo in classe.

### **CONTENUTI**

- Premessa
- Una strategia per la LIM
- Costruire gruppi di lavoro
- I percorsi di lettura
- Guida alla navigazione
- Come usare «Easy LIM»

• Schede operative (Riordina la frase, Caccia all'errore, Completa le frasi, Cloze della frase, Leggi la frase, Testi con immagini, Riordina le sequenze, Dividi in sequenze, Lettura espressiva)

## **REQUISITI**

Windows XP: Processore 800MHz o sup.; min. 128 MB di RAM Windows 11, Windows 10, Windows 8, Windows 7, Windows Vista: Processore 1GHz o sup.; min. 1 GB di RAM Risoluzione schermo 1024x768 a 65.000 colori (16 bit) 400 MB di spazio libero su disco fisso

Classificazione ISO 9999:

05.15.06 - Ausili per la codifica e la decodifica del linguaggio scritto